# hotends.fr

## **Installing Rapid Tool Change Module laser 10W sur Sidewinder X2, Genius PRO**

Written By: hotends.fr

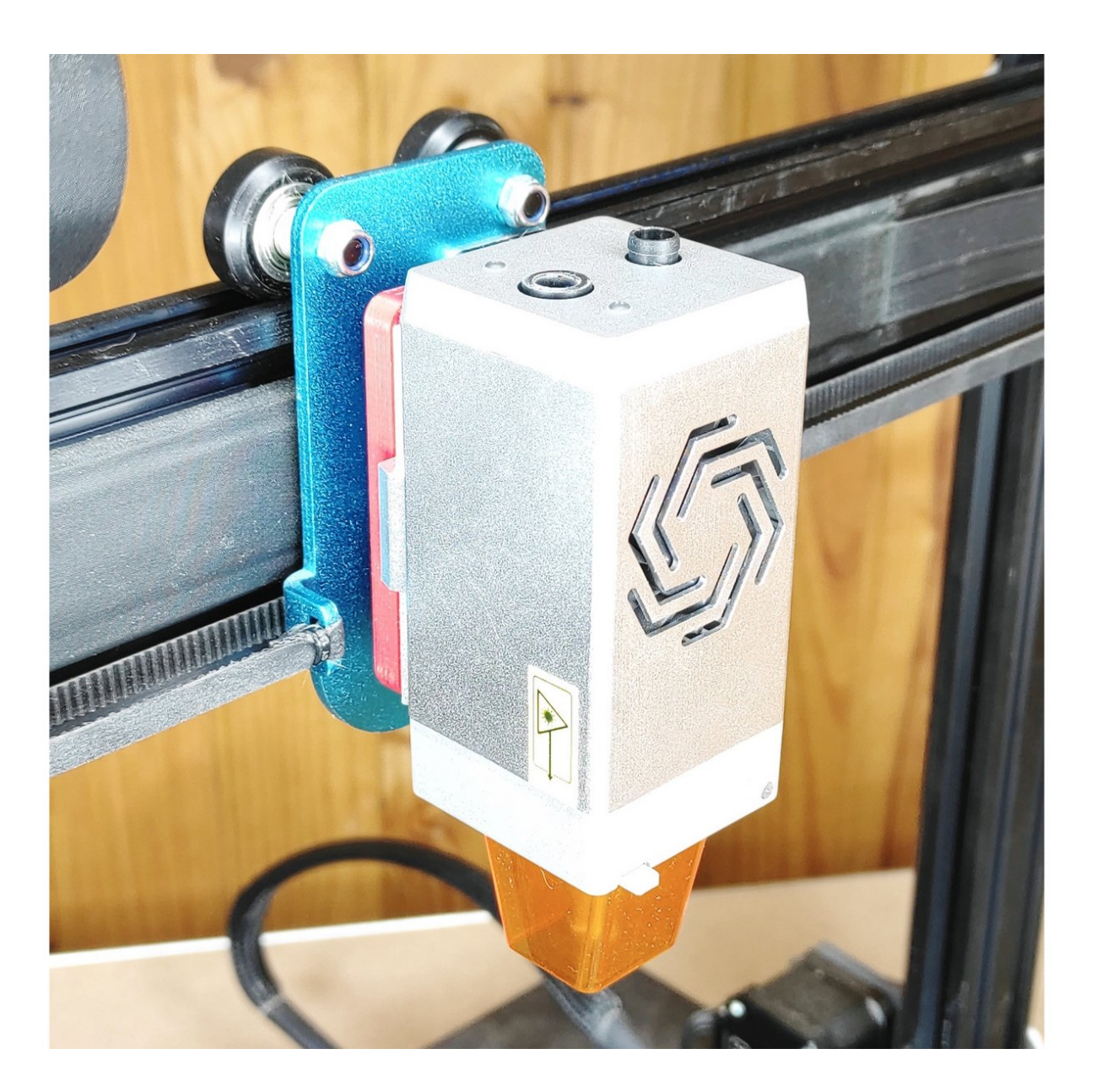

### **INTRODUCTION**

Ce guide se déroule en 4 étapes :

# Mise à jour du firmware Marlin en version 2.1.1 (avec fonction laser activé)

- 1. Mise à jour de l'écran TFT. ( avec puce STM uniquement)
- 2. Branchement laser sur l'imprimante.
- 3. Configuration module laser sur LightBurn.

#### **Step 1 — Module laser 10W sur Sidewinder X2, Genius PRO**

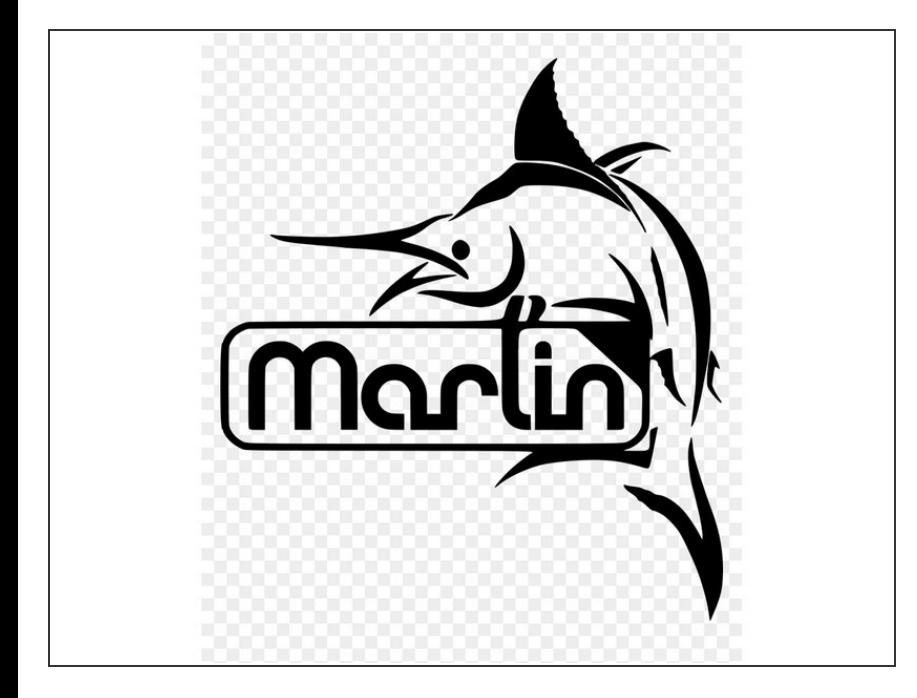

Pour mettre à jour votre firmware , suivez le guide [>>>Installation](https://hotends.dozuki.com/Guide/Installation+firmware+Marlin+sur+Sidewinder+X2+et+Genius+PRO/33) firmware Marlin sur Sidewinder X2 et Genius PRO  $\bullet$ 

#### **Step 2 — Sidewinder X2 & Genius PRO - Connectiques**

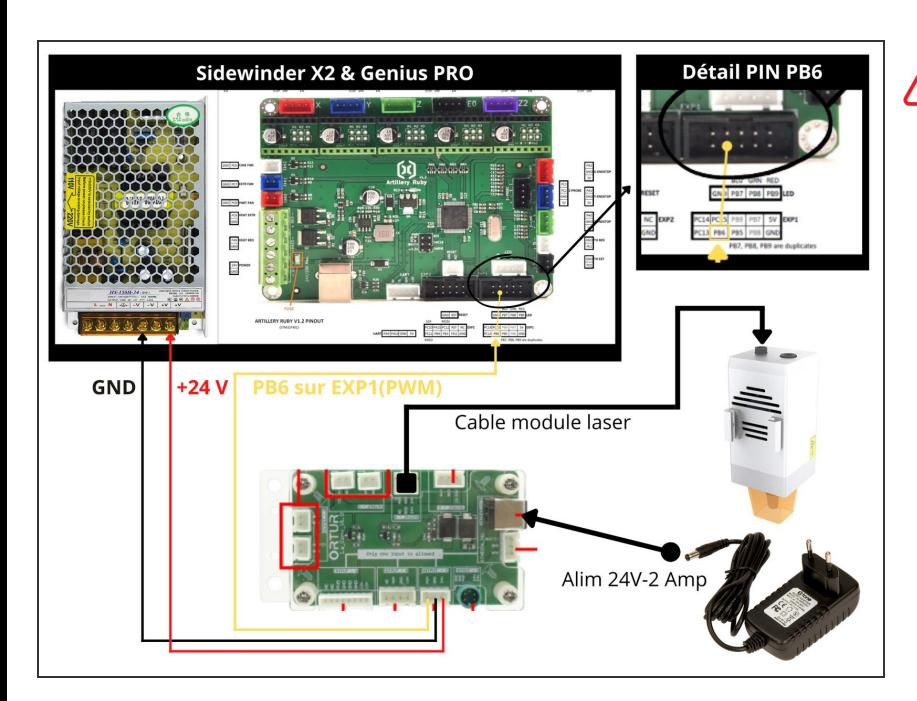

Attention, prenez bien soin de repérer le PIN PB6 sur le plan et sur votre carte.

#### **Step 3 — Connection module laser sur LightBurn**

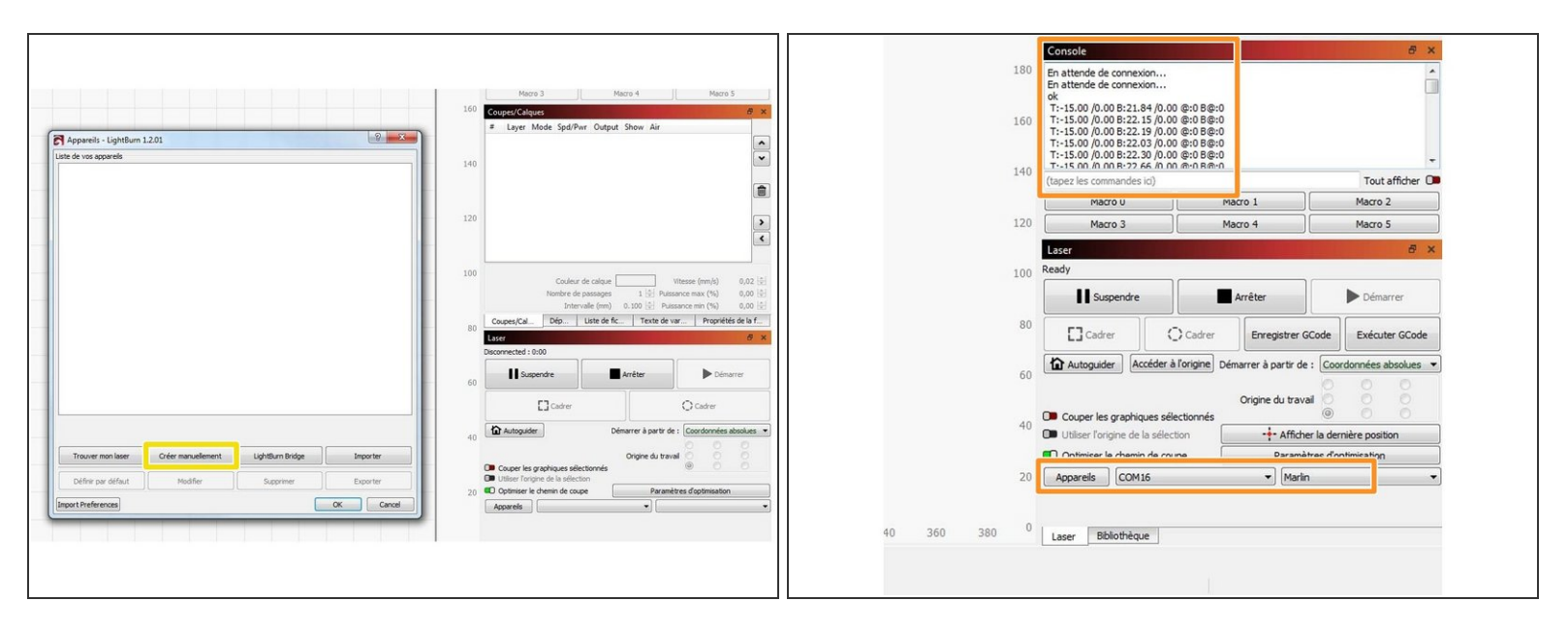

Télécharger et installer le logiciel LightBurn.

- Ouvrer le logiciel. Cliquer sur le bouton **Créer manuellement** . Choississer **Marlin** pour le controleur. Mode de **connexion USB**. rentrer les dimensions de la **zone de travail en X et Y** de votre imprimante. Origine **Avant gauche** . Cliquer sur **Terminer**  $\bullet$
- Une fois votre paramétrage fait, cliquer dessus pour le connecter. **vérifier en bas a droite que le port COM est bien celui de votre laser**. Vérifier dans la **Console** qu'il s'est bien connecté  $\bullet$

#### **Step 4 — Configuration parametres Laser**

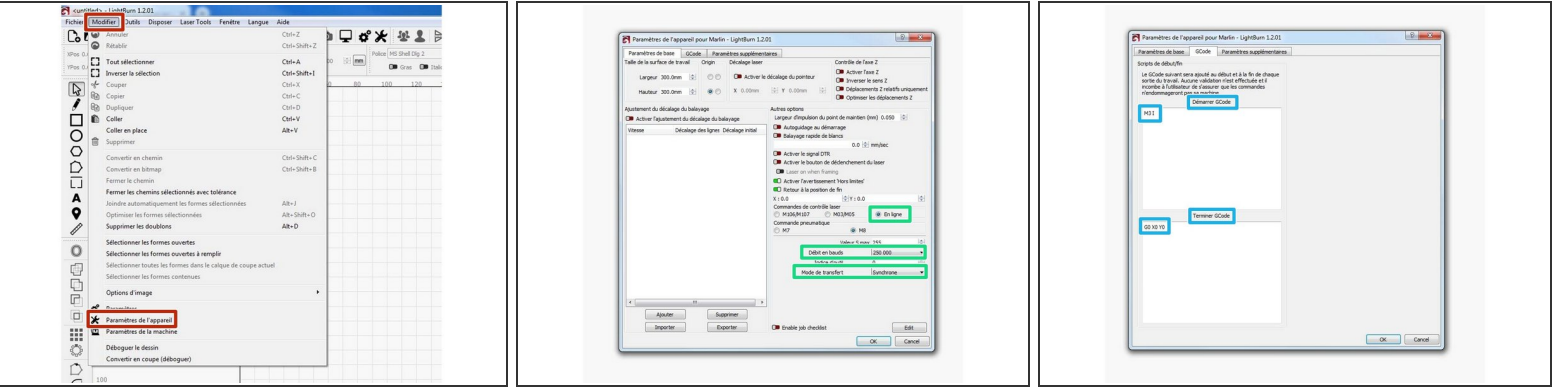

- Cliquer sur **Modifier>Parametres de la machine**
- Dans l'onglet Parametres de base>Commandes de controle laser> cliquer sur En ligne
	- **Débit en bauds** >250000
	- **Mode de transfert** >Synchrone
- Dans l'**onglet Gcode**
	- Dans la fenetre **Démarrer GCode**> Taper **M3 I**( attention il y a un espace et c'est un I comme "italie" . ce gcode permet d'interprer les commande M03 pour gérer la puissance du laser de 0 à 255.  $\bullet$
	- Dans la fenetre **Terminer GCode**> Taper **G0 X0 Y0** . ce gcode permet de faire revenir le laser a son origine (0,0) en fin de travail.  $\bullet$